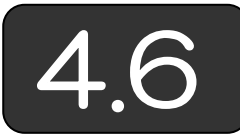

4.6 プログラム例

(1)シートの準備 まず, 入力データや結果を格納する Excel シートを用意 しましょう。本例では,以下のシートを用意します。なお,シート名は,そ のシートに格納するデータの種類をそのまま付けることにします。

① 節点データ 入力する節点データを指定します。シートには,以下の ように,1 行目は見出し,2 行目以降にデータを入力します。A 列に節 点番号,B列に座標値,C 列に変位境界条件がある場合 0 以外の値,D 列にその変位を入力します。E 列には,力学的境界条件である外力を入 力します。また,プログラムを実行するための「計算」ボタンを貼り付 けておきましょう。ボタンの貼付け方法は,「3.1 行列の加減算と乗算 【VBA を使って行列の加算プログラムを作成】」を参照してください。

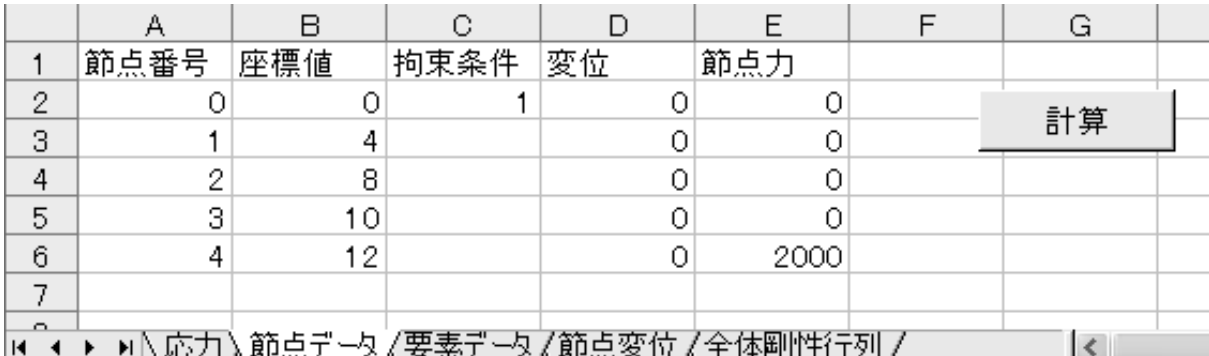

② 要素データ 入力する要素データを指定します。シートには、以下の ように,1 行目は見出し,2 行目以降にデータを入力します。A 列に要 素番号, B列, C 列にその要素を構成する節点番号, C 列に要素の断面 積,D 列にヤング率を入力します。

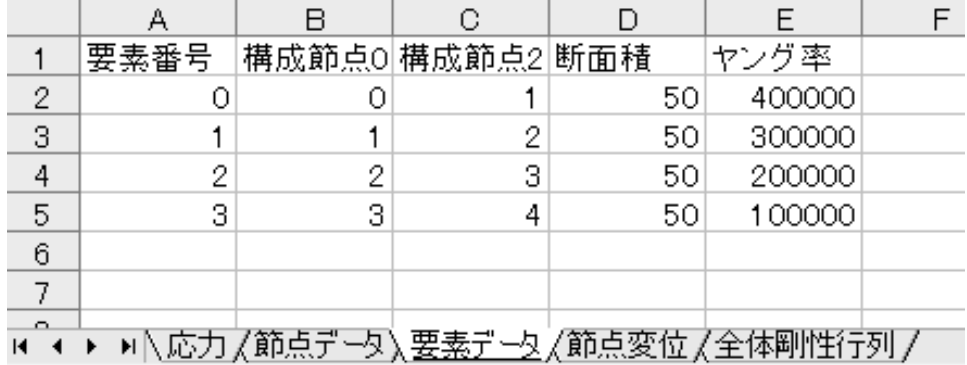

(8)全体剛性行列の設定 要素剛性行列を加算し,全体剛性行列を設定しま す。

List 4-7 全体剛性行列の設定

```
Sub setTotalMatrix() と体剛性行列の設定
 For i = 0 To Number0fNode - 1 ' 初期設定
 For i = 0 To Number0fNode - 1
    TotalMat(i, j) = 0 Next: Next 
 For k = 0 To NumberOfElement - 1 ' 要素剛性行列の加算
   For i = 0 To 1
   For j = 0 To 1
      ii = \mathsf{Elm}(k). Node(i): jj = \mathsf{Elm}(k). Node(j)TotalMat(ii, jj) = TotalMat(ii, jj) + EIm(k). Kmatrix(i, j)
    Next: Next 
  Next 
End Sub
```
(9)変位境界条件の設定 変位境界条件による右辺の変形,全体剛性行列の 変更を行います(式(4.54)参照)。

```
List 4-8 変位境界条件の設定 
Sub setBoundaryCondition() '境界条件の設定
 For i = 0 To NumberOfNode - 1
     If Node(i).NodeCond <> 0 Then '拘束条件がある場合のみ以下の処理 
       Disp = Node(i).Disp | '変位量取出し
       For j = 0 To Number0fNode - 1 <br>
<br />
'等価節点荷重を右辺に加える
         Node(i). Force = Node(j). Force - TotalMat(j, i) * Disp
         TotalMat(j, i) = 0 <br>
'対応する非対角要素=0
         TotalMat(i, j) = 0 Next 
                                  <sup>'</sup> 対応する荷重部分に変位量設定<br><sup>'</sup> 対応する対角要素=1
       Node(i). Force = Disp<br>TotalMat(i, i) = 1
     End If 
  Next 
End Sub
```
ます。

(10)確認用全体剛性行列保存 確認用に全体剛性行列をシートに保存し

Sub saveTotalMatrix() 字体剛性行列をシートに保存 With Worksheets("全体剛性行列") For  $i = 0$  To Number0fNode - 1 For  $i = 0$  To Number0fNode - 1 . Cells( $i + 2$ ,  $j + 2$ ) = TotalMat( $i$ ,  $j$ ) Next: Next End With End Sub List 4-9 全体剛性行列を保存

(15)実行例 「(1)シートの準備」で示した節点データ,要素データで 計算した例を示します。「計算」ボタンをクリックした後,「節点変位」シー トには以下のようなデータが設定されています。X 軸を横軸にして変位をグ ラフ化すると右図のようになります。

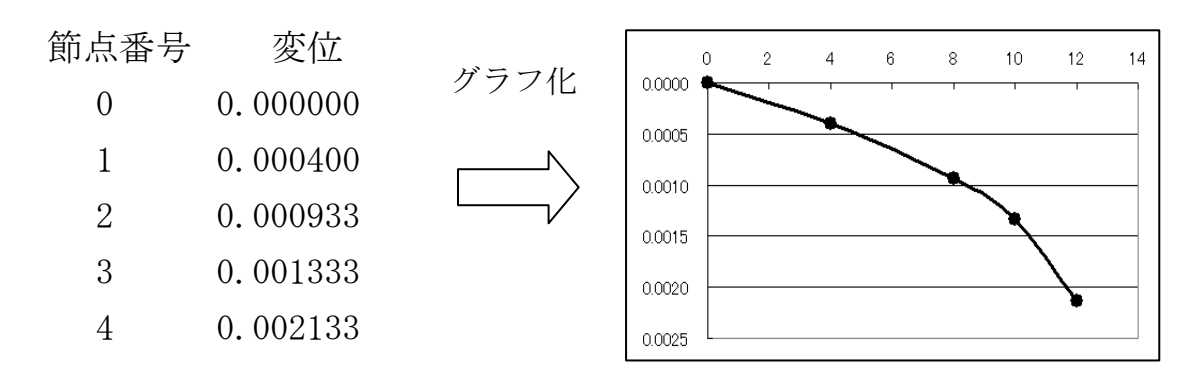

【課題 4-1】以下のような段つき棒に引張荷重 *P* = 10〔kN〕が加わるとき, 各点の変位と,各部材に生ずる応力を,サンプルの有限法プログラムを用い て求めなさい。なお,それぞれの数値については下表を参照しなさい。

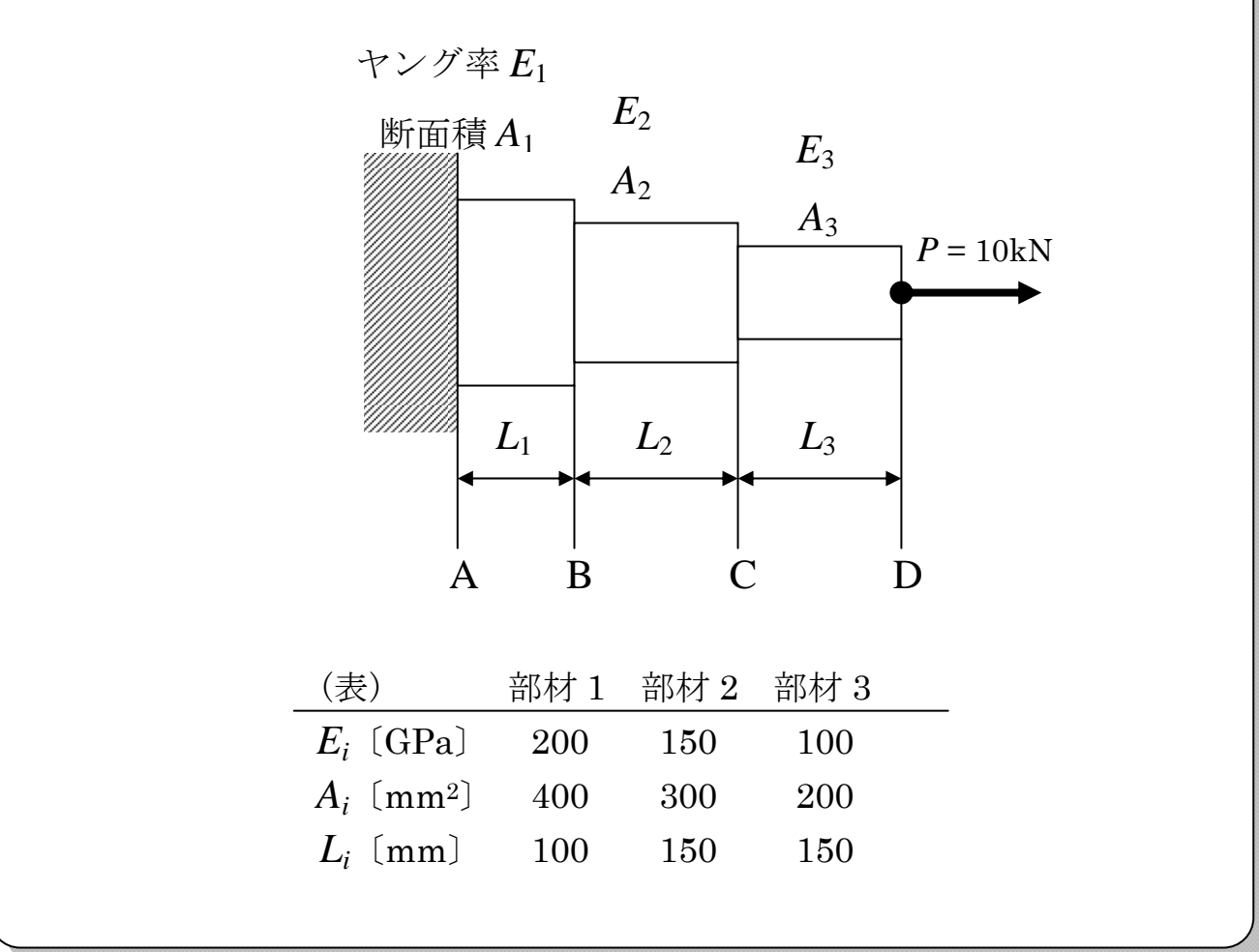